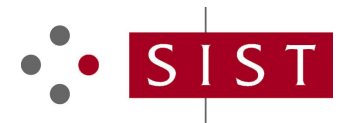

## **SIST EN 61158-5-3:2015 SLOVENSKI STANDARD**

**01-marec-2015**

**SIST EN 61158-5-3:2012** Nadomešča:

#### **Industrijska komunikacijska omrežja - Specifikacije za procesna vodila - 5-3. del: Definicija opravil na aplikacijski ravni - Elementi tipa 3 (IEC 61158-5-3:2014)**

Industrial communication networks - Fieldbus specifications - Part 5-3: Application layer service definition - Type 3 elements (IEC 61158-5-3:2014)

Industrielle Kommunikationsnetze - Feldbusse - Teil 5-3: Dienstfestlegungen des Application Layer (Anwendungsschicht), Typ 3-Elemente (IEC 61158-5-3:2014)<br>
Standards.iten.al)

Réseaux de communication industriels<sup>-</sup> Spécifications des bus de terrain - Partie 5-3: Définition des servides de la couche application si Éléments de type 3 (CEI 61158-5-3:2014) bdd2a3f5fce6/sist-en-61158-5-3-2015

**Ta slovenski standard je istoveten z: EN 61158-5-3:2014**

#### **ICS:**

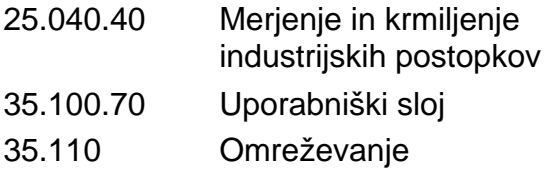

**SIST EN 61158-5-3:2015 en,fr,de**

Networking Application layer Industrial process measurement and control

## iTeh STANDARD PREVIEW (standards.iteh.ai)

SIST EN 61158-5-3:2015 https://standards.iteh.ai/catalog/standards/sist/cd4240ad-233d-4ed6-8aa6 bdd2a3f5fce6/sist-en-61158-5-3-2015

#### **SIST EN 61158-5-3:2015**

## EUROPEAN STANDARD NORME EUROPÉENNE EUROPÄISCHE NORM

## **EN 61158-5-3**

October 2014

ICS 25.040.40; 35.100.70; 35.110 Supersedes EN 61158-5-3:2012

English Version

### Industrial communication networks - Fieldbus specifications - Part 5-3: Application layer service definition - Type 3 elements (IEC 61158-5-3:2014)

Réseaux de communication industriels - Spécifications des bus de terrain - Partie 5-3: Définition des services de la couche application - Éléments de type 3 (CEI 61158-5-3:2014)

Industrielle Kommunikationsnetze - Feldbusse - Teil 5-3: Dienstfestlegungen des Application Layer (Anwendungsschicht) - Typ 3-Elemente (IEC 61158-5-3:2014)

This European Standard was approved by CENELEC on 2014-09-22. CENELEC members are bound to comply with the CEN/CENELEC Internal Regulations which stipulate the conditions for giving this European Standard the status of a national standard without any alteration.

Up-to-date lists and bibliographical references concerning such national standards may be obtained on application to the CEN-CENELEC Management Centre or to any CENELEC member. NDARD PREVIEW

This European Standard exists in three official versions (English, French, German). A version in any other language made by translation<br>under the responsibility of a CENELEC member into its own language and notified to the under the responsibility of a CENELEC member into its own language and notified to the CEN-CENELEC Management Centre has the same status as the official versions.

#### SIST EN 61158-5-3:2015

CENELEC members are the national electrotechnical lognmittees of Austria, Belgium, Bulgaria, Croatia, Cyprus, the Czech Republic, Denmark, Estonia, Finland, Former Yugoslav Republic of Macedonia, France, Germany, Greece, Hungary, Iceland, Ireland, Italy, Latvia,<br>Lithuania, Luxembeurg, Melte, the Netherlands, Nature, Delend, Democia, Pemperis, Slaveki Lithuania, Luxembourg, Malta, the Netherlands, Norway, Poland, Portugal, Romania, Slovakia, Slovenia, Spain, Sweden, Switzerland, Turkey and the United Kingdom.

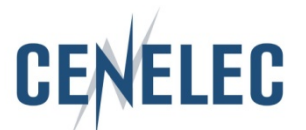

European Committee for Electrotechnical Standardization Comité Européen de Normalisation Electrotechnique Europäisches Komitee für Elektrotechnische Normung

**CEN-CENELEC Management Centre: Avenue Marnix 17, B-1000 Brussels**

#### **Foreword**

The text of document 65C/763/FDIS, future edition 3 of IEC 61158-5-3, prepared by SC 65C "Industrial networks" of IEC/TC 65 "Industrial-process measurement, control and automation" was submitted to the IEC-CENELEC parallel vote and approved by CENELEC as EN 61158-5-3:2014.

The following dates are fixed:

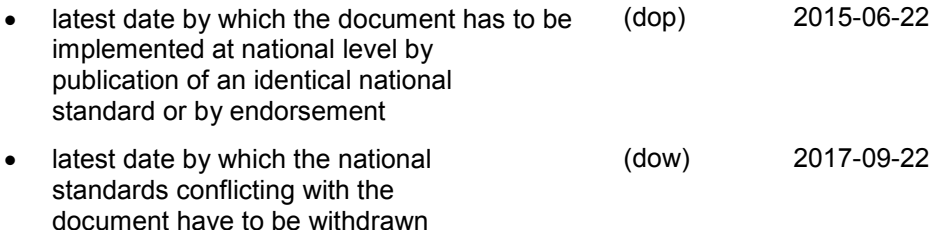

This document supersedes EN 61158-5-3:2012.

Attention is drawn to the possibility that some of the elements of this document may be the subject of patent rights. CENELEC [and/or CEN] shall not be held responsible for identifying any or all such patent rights.

This document has been prepared under a mandate given to CENELEC by the European Commission and the European Free Trade Association.

## **Endorsement notice** iTeh STANDARD PREVIEW

The text of the International Standard IEC 61158-5-3:2014 avas approved by CENELEC as a European Standard without any modification.

In the official version, for Bibliography, ithe following notes have to be added for the standards indicated: SIST EN 61158-5-3:2015

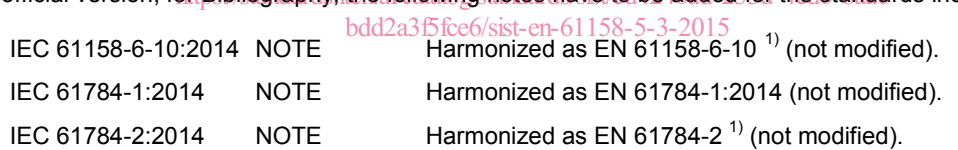

 $\frac{1}{2}$  $<sup>1</sup>$  To be published.</sup>

### **Annex ZA**

#### (normative)

#### **Normative references to international publications with their corresponding European publications**

The following documents, in whole or in part, are normatively referenced in this document and are indispensable for its application. For dated references, only the edition cited applies. For undated references, the latest edition of the referenced document (including any amendments) applies.

NOTE 1 When an International Publication has been modified by common modifications, indicated by (mod), the relevant EN/HD applies.

NOTE 2 Up-to-date information on the latest versions of the European Standards listed in this annex is available here: www.cenelec.eu

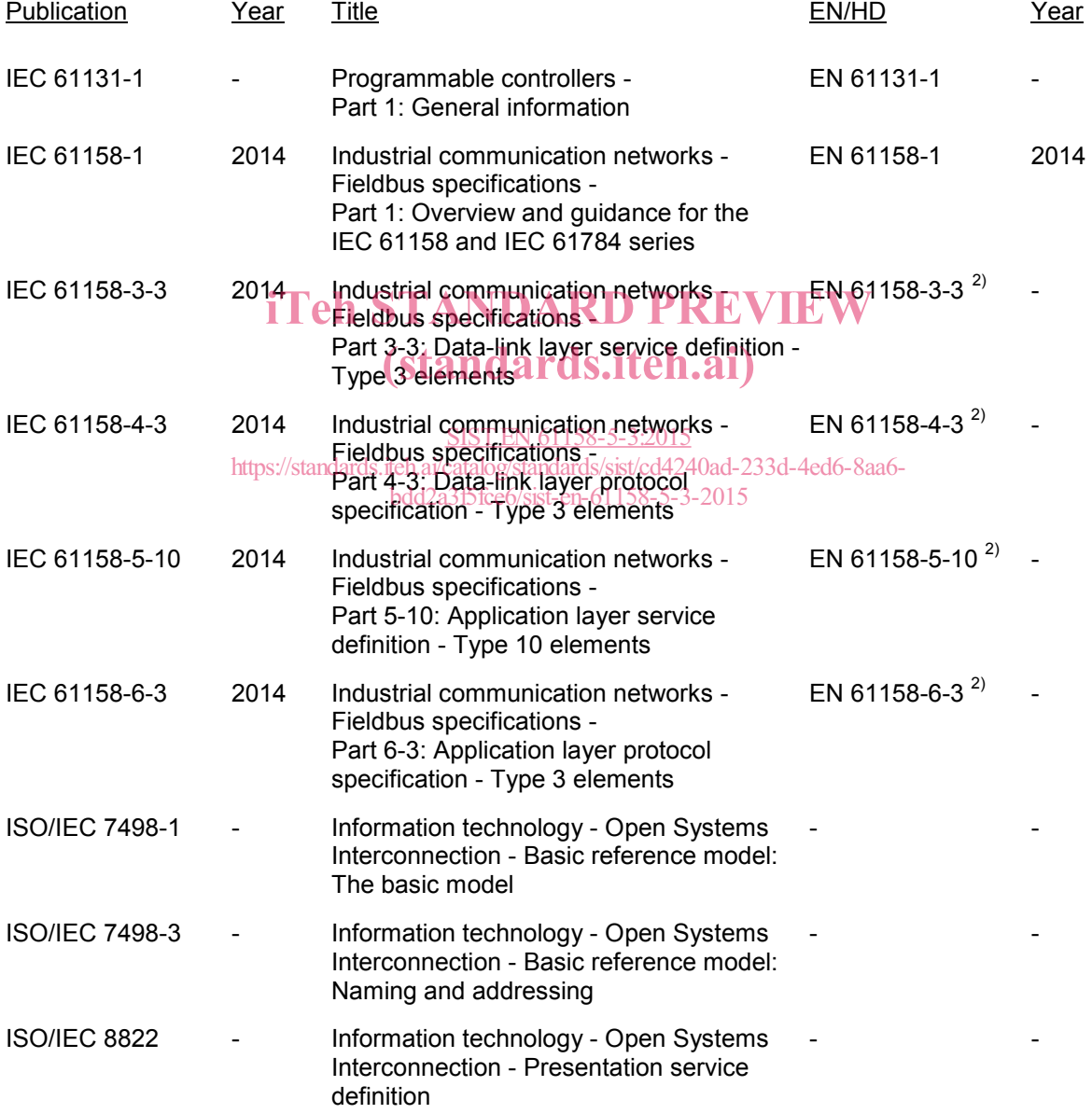

#### **SIST EN 61158-5-3:2015**

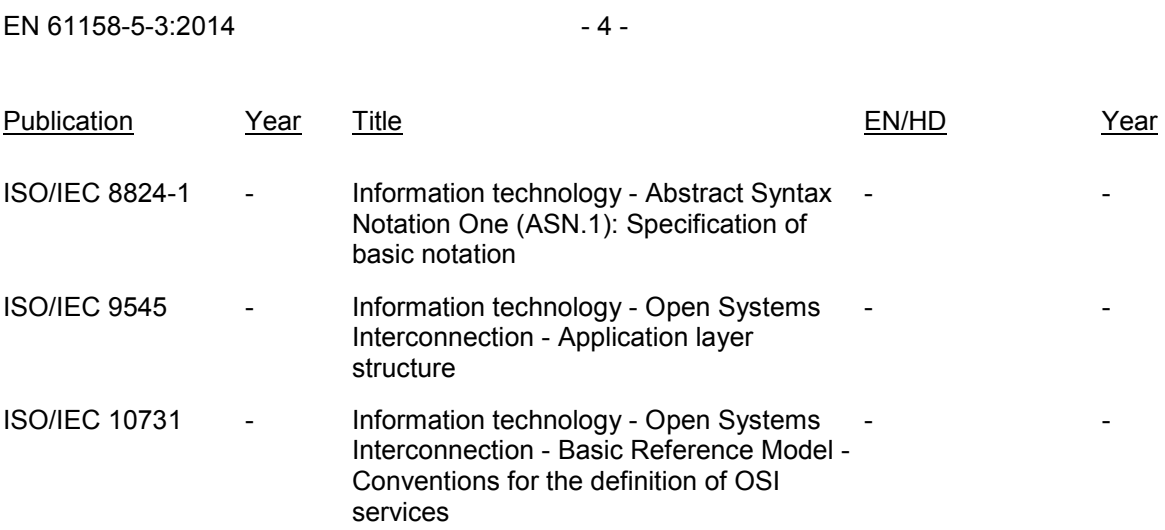

## iTeh STANDARD PREVIEW (standards.iteh.ai)

SIST EN 61158-5-3:2015 https://standards.iteh.ai/catalog/standards/sist/cd4240ad-233d-4ed6-8aa6 bdd2a3f5fce6/sist-en-61158-5-3-2015

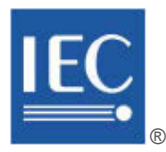

Edition 3.0 2014-08

# **INTERNATIONAL STANDARD**

# **NORME INTERNATIONALE**

Industrial communication Stetworks + Fieldbus specifications -Part 5-3: Application layer service definition **cli**yne <sup>3</sup> elements

**Réseaux de communication industriels – Spécifications des bus de terrain –**  SIST EN 61158-5-3:2015 Partie 5-3: Défini<u>tion des services de la couche application <del>a</del> E</u>léments de type 3 bdd2a3f5fce6/sist-en-61158-5-3-2015

INTERNATIONAL **ELECTROTECHNICAL COMMISSION** 

**COMMISSION** ELECTROTECHNIQUE

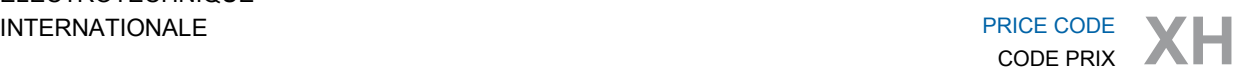

ICS 25.040.40; 35.100.70; 35.110

ISBN 978-2-8322-1732-0

**Warning! Make sure that you obtained this publication from an authorized distributor. Attention! Veuillez vous assurer que vous avez obtenu cette publication via un distributeur agréé.**

® Registered trademark of the International Electrotechnical Commission Marque déposée de la Commission Electrotechnique Internationale

### – 2 – IEC 61158-5-3:2014 © IEC 2014

### CONTENTS

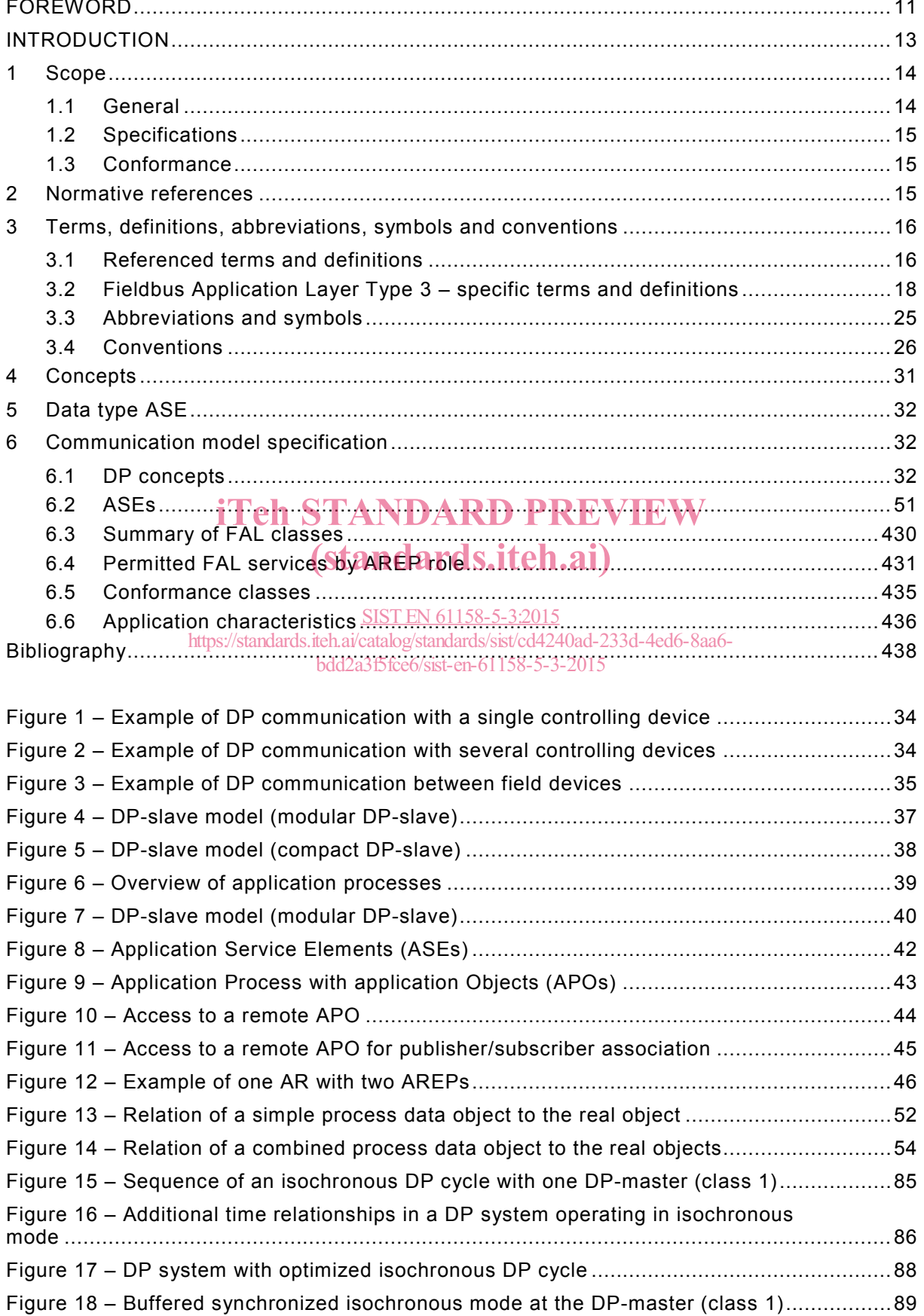

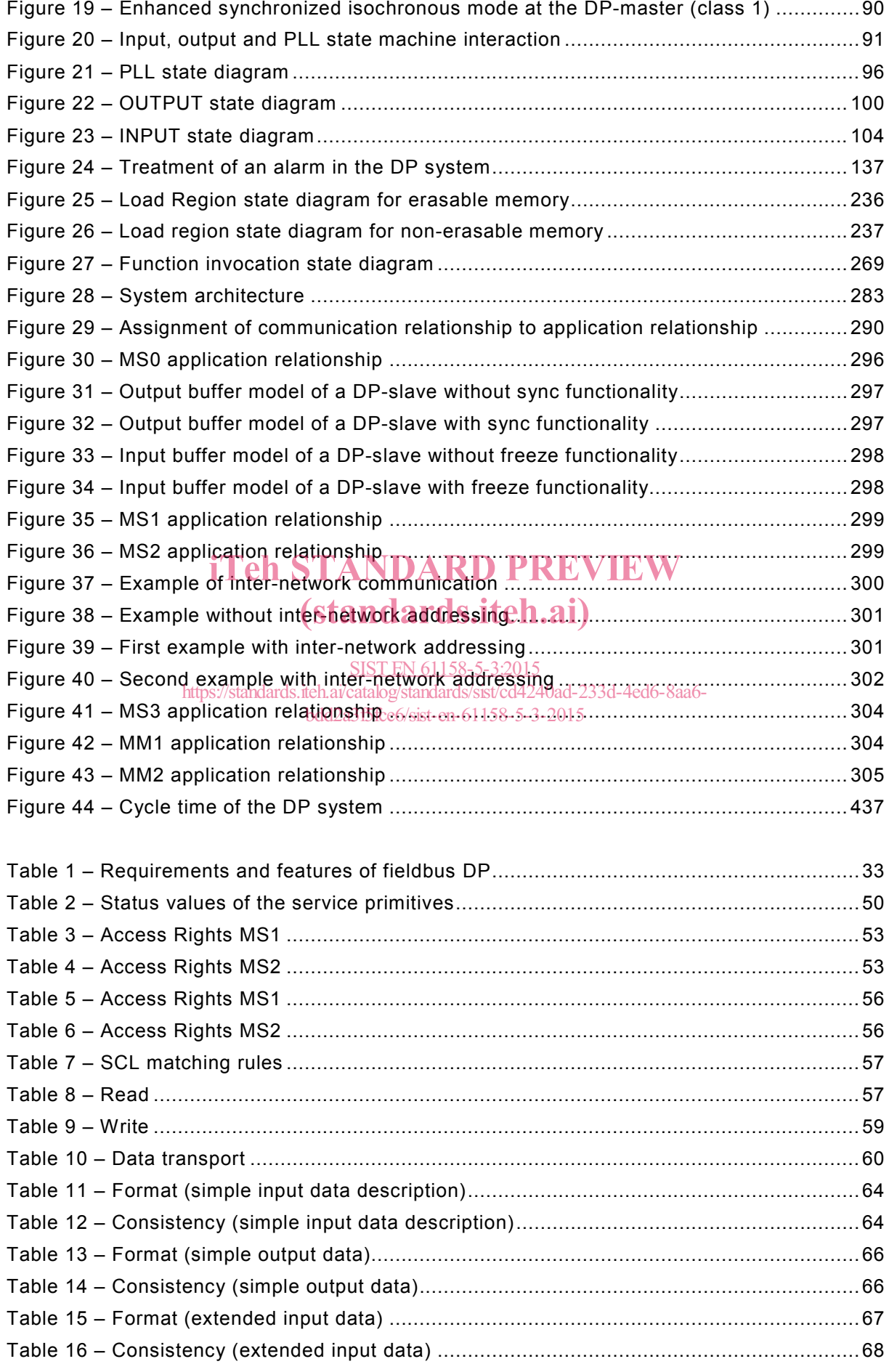

#### $-4 -$  IEC 61158-5-3:2014 © IEC 2014

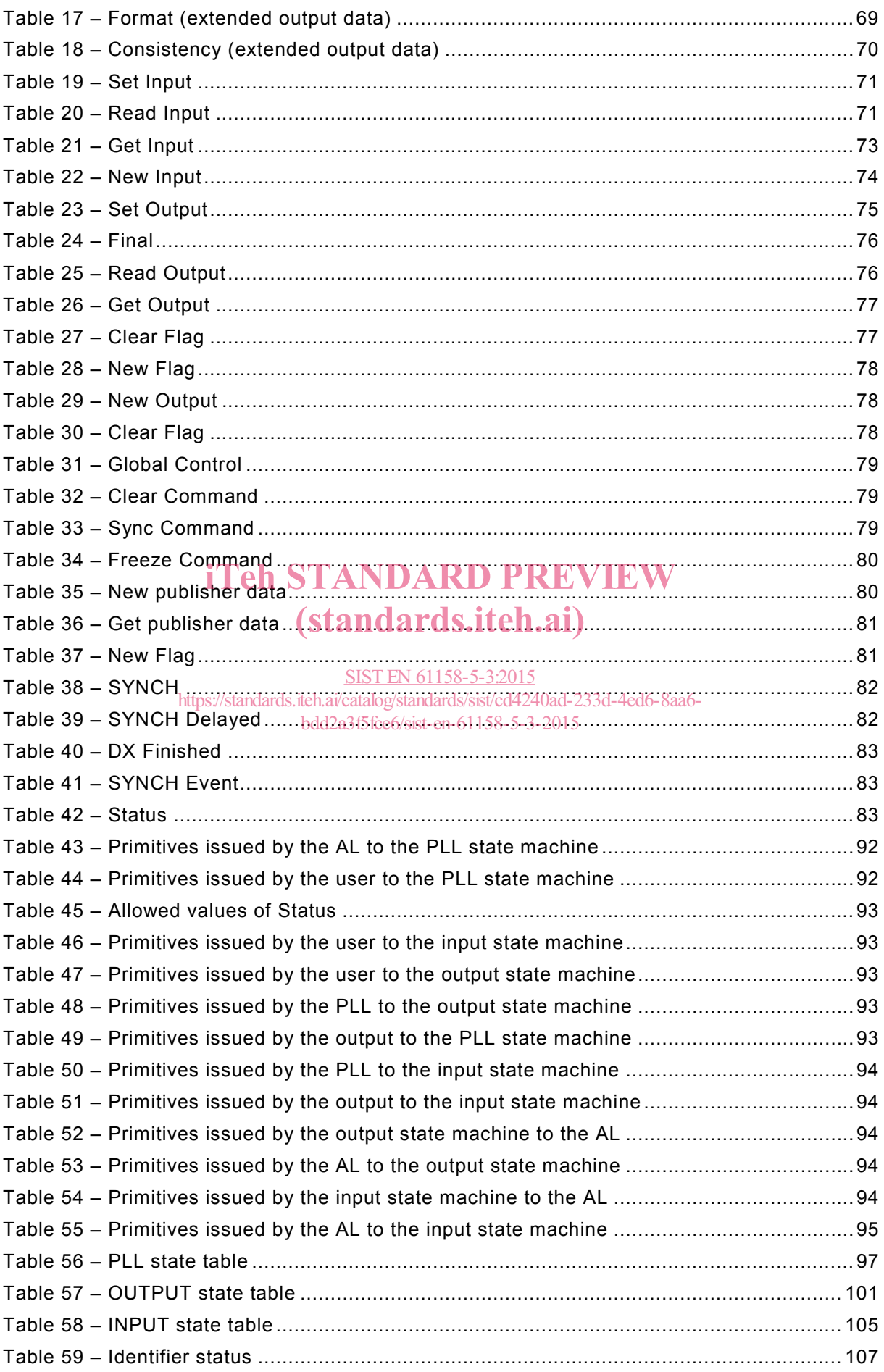

### IEC 61158-5-3:2014 © IEC 2014  $-5-$

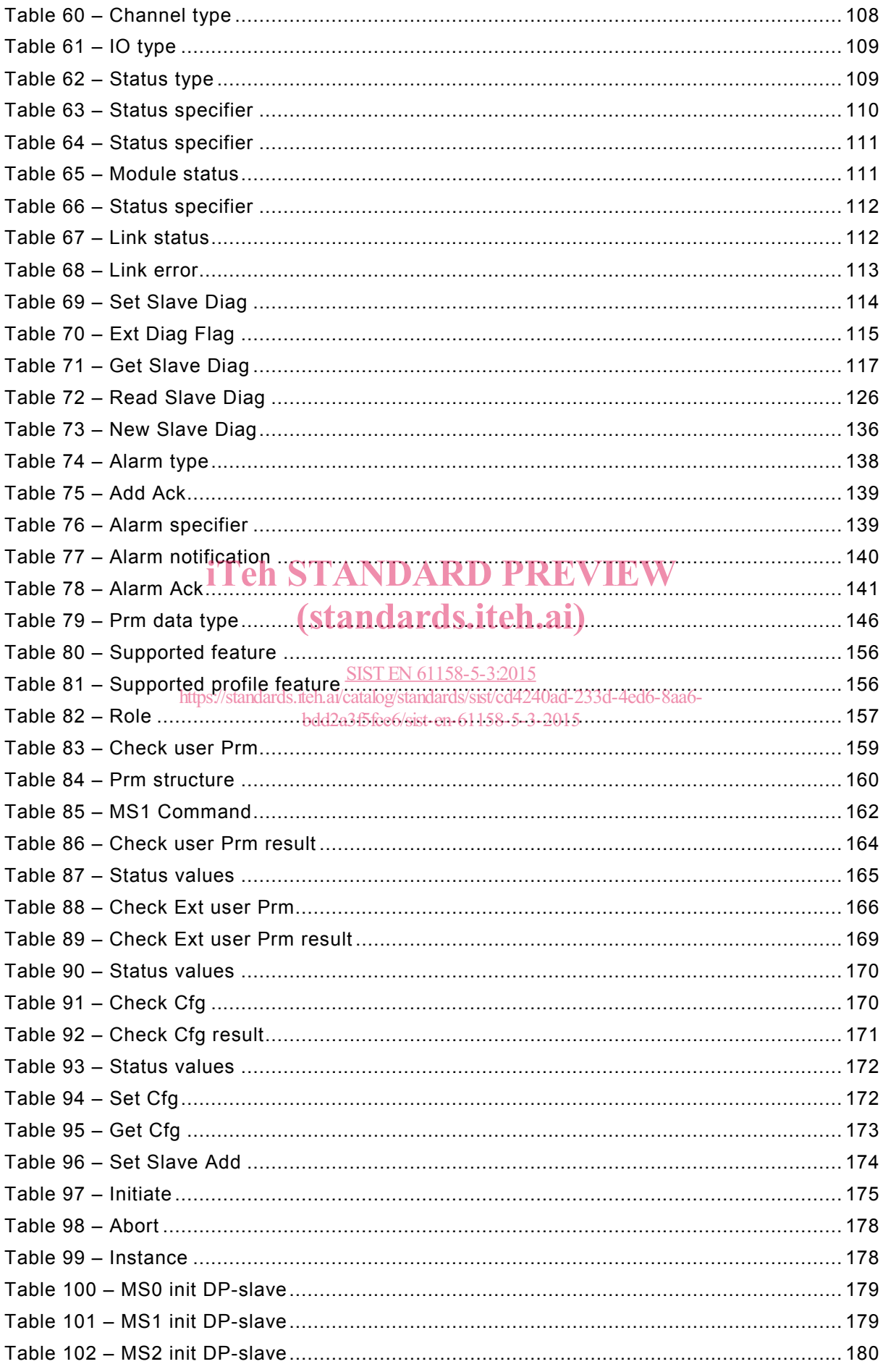

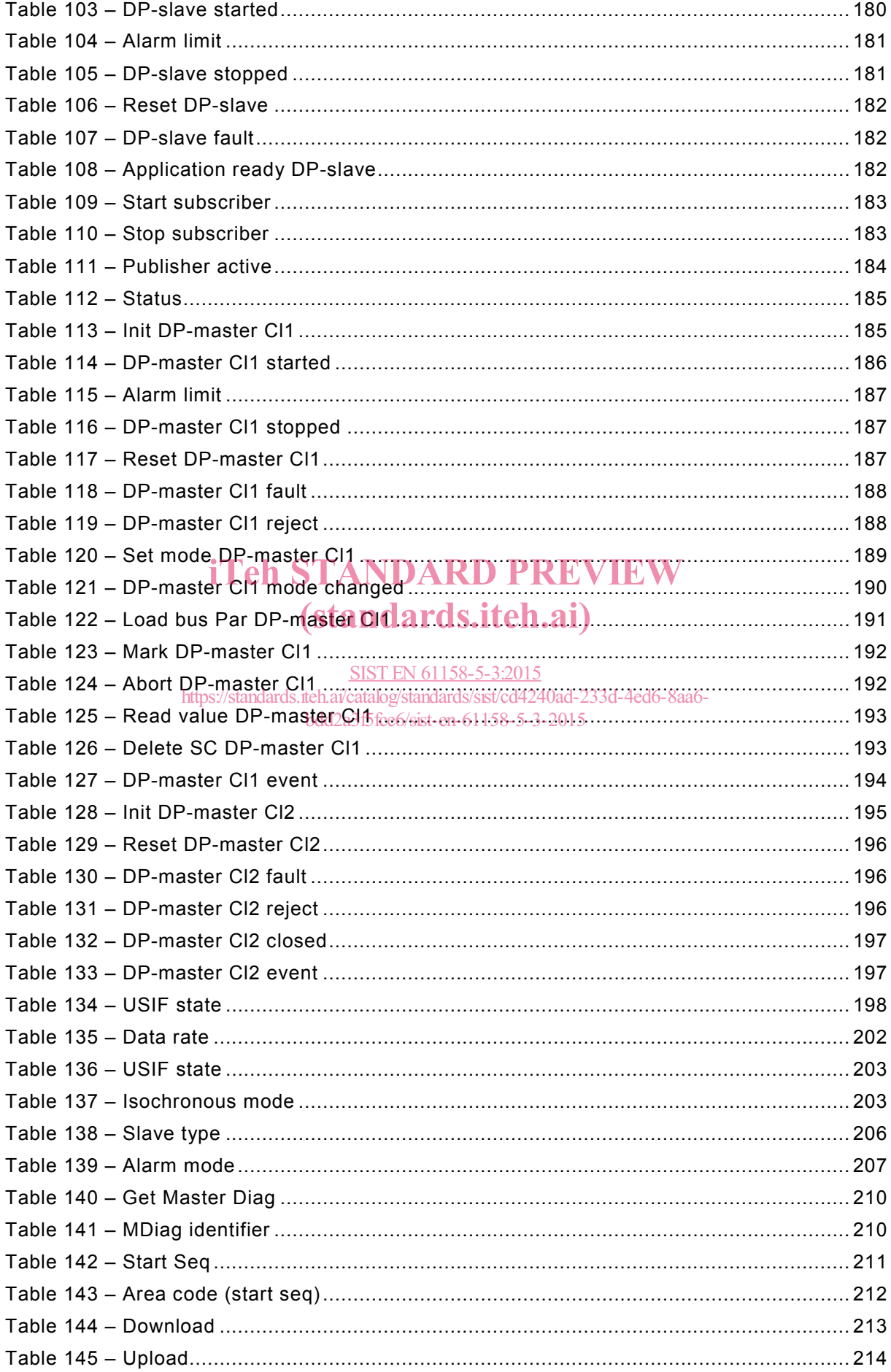

### IEC 61158-5-3:2014 © IEC 2014 – 7 –

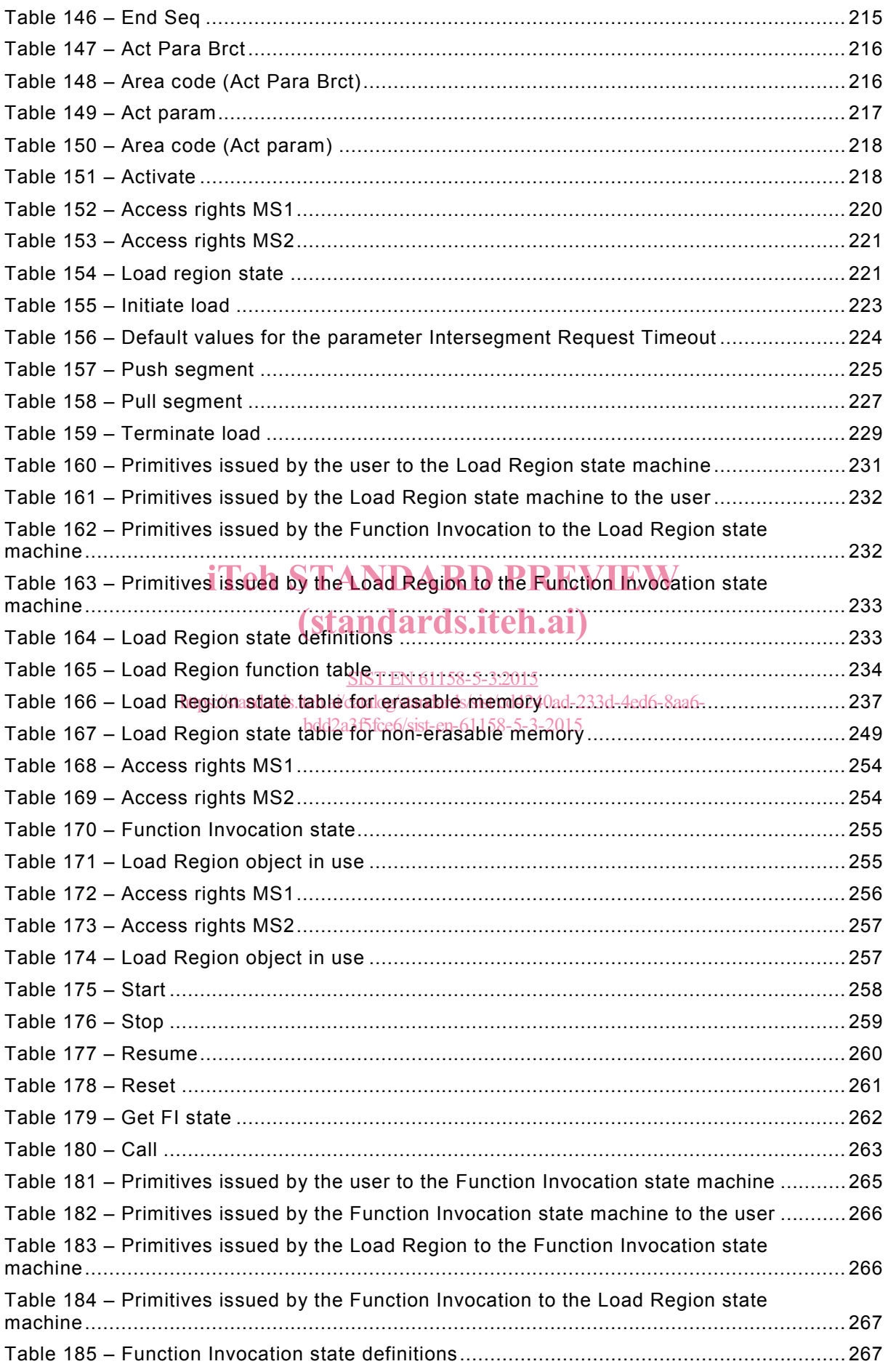

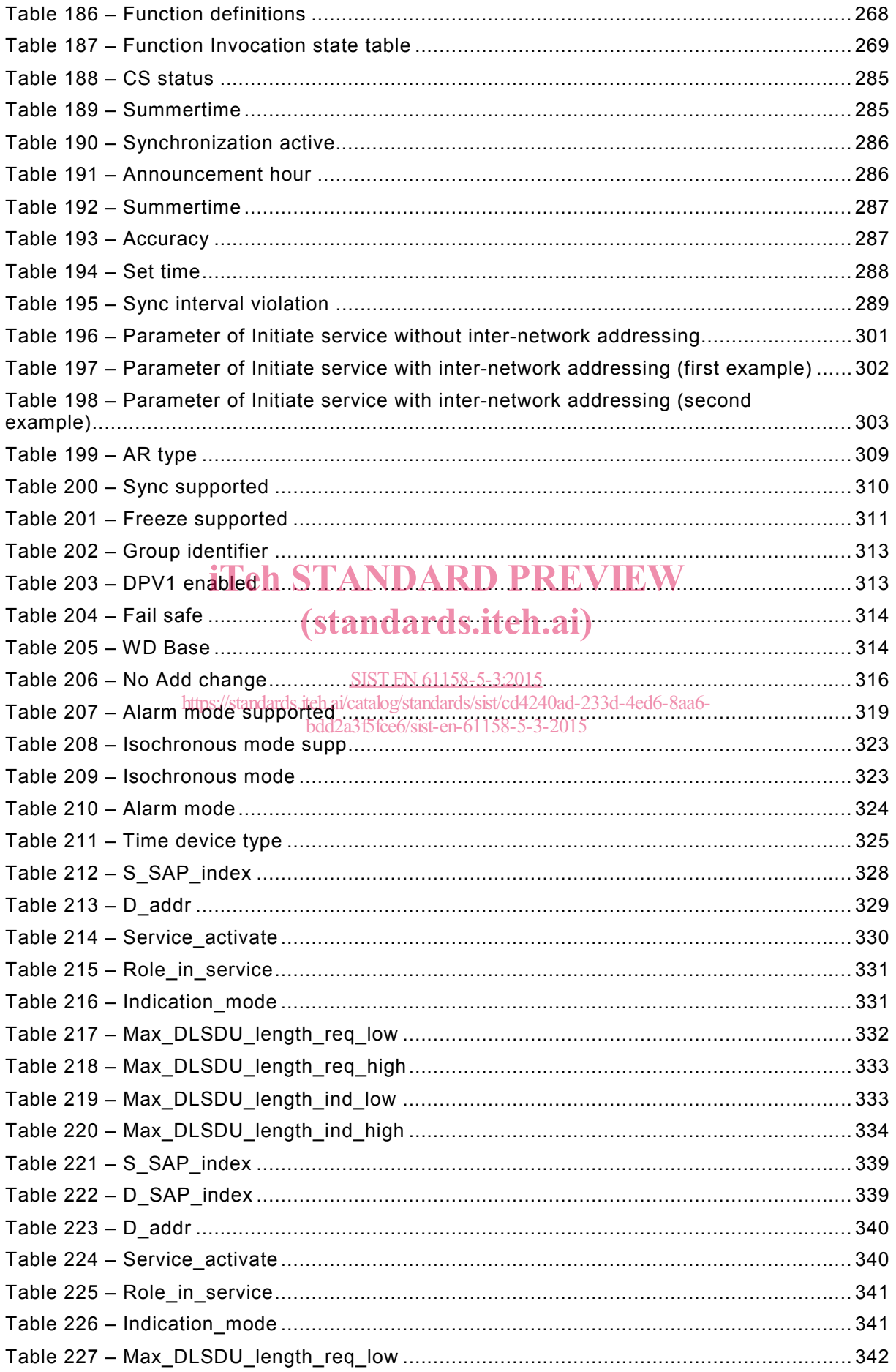

### IEC 61158-5-3:2014 © IEC 2014  $-9-$

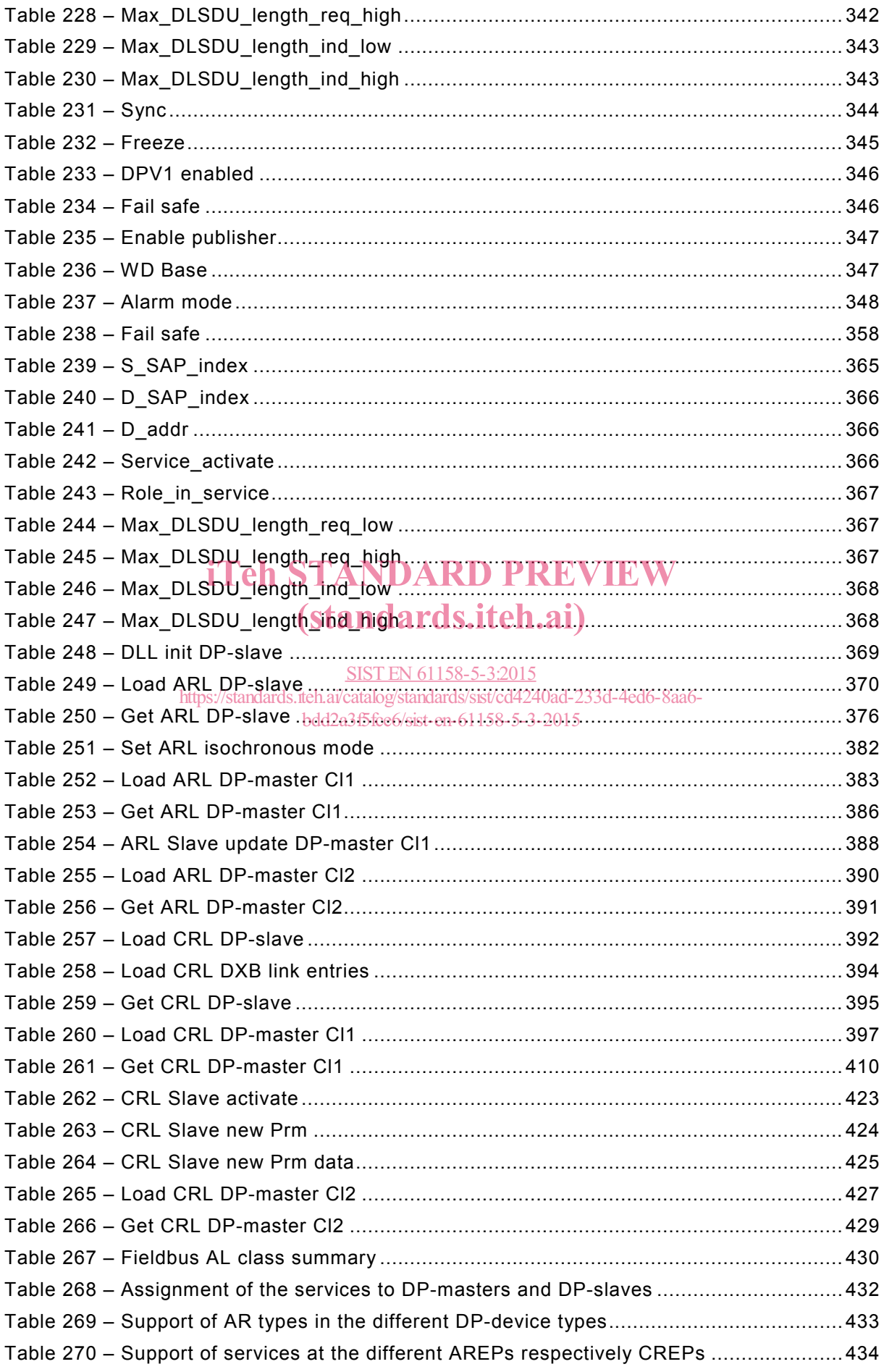